## **Tableau periodique**

 $\le$ sxh python; title : tableau periodique.py> #!/usr/bin/env python #  $-$ \*- coding: utf-8  $-$ \*- # Programme sur le tableau périodique # MJ, Ba2 chimie 2010-2011

from Tkinter import \* from element liste import \* #sert à importer la liste présente dans l'autre fichier

#création de la commande générale du boutton def elem(x):

```
 element=Tk()
 element.title("Proprietes")
 listbox=Listbox(element,height=10,width=40,fg="#070942")
 listbox.pack() #sert à ajuster la fenêtre
 listbox.insert(END)
 for item in tableau[x]:
     listbox.insert(END,item)
 quitter = Button(element,text='Quitter',command=element.destroy)
 quitter.pack(side=BOTTOM)
 mainloop()
```
fen1=Tk() fen1.title("Tableau periodique")

#création de la légende (site [www.jchr.be/python/tkinter.htm](http://www.jchr.be/python/tkinter.htm)) import Tkinter sysdemenu=Tkinter.Menu(fen1) def legende():

```
 legend1= Tk()
   legend1.title("Légende")
   frame= Frame(legend1, height=200, width= 300) #frame ouvre une nouvelle
fenêtre dans laquelle on peut insérer plusieurs widgets (ici des messages)
   autre = Message(legend1, text="Autres", width=300, font="Arial 15",
bg="white") #font = taille et police
   autre.pack()
   metauxtransition= Message(legend1, text="Metaux de transition", width=300,
font="Arial 15", bg="#FFCCCC")
   metauxtransition.pack()
   gazrare = Message(legend1, text="Gaz rares", width=300, font="Arial 15",
bg="#00CCFF")
   gazrare.pack()
   nonmetaux= Message(legend1, text="Non metaux", width=300, font="Arial 15",
bg="#00FF66")
   nonmetaux.pack()
   metauxalcalins= Message(legend1, text="Metaux alcalins", width=300,
font="Arial 15", bg="#FF9900")
   metauxalcalins.pack()
   metauxalcalinoterreux= Message(legend1, text="Metaux alcalino terreux",
width=300, font="Arial 15", bg="#FFFF33")
   metauxalcalinoterreux.pack()
   lanthanides= Message(legend1, text="Lanthanides", width=300, font="Arial
15", bg="#CCCC66")
```
Last update: 2014/02/11 teaching:progappchim:tableau\_periodique\_2011 https://dvillers.umons.ac.be/wiki/teaching:progappchim:tableau\_periodique\_2011?rev=1392106605 09:16

```
 lanthanides.pack()
   actinides= Message(legend1, text="Actinides", width=300, font="Arial 15",
bg="#FF3300")
   actinides.pack()
   metaux= Message(legend1, text="Metaux", width=300, font="Arial 15",
bg="#9999FF")
   metaux.pack()
```
 frame.pack() mainloop()

```
Menu=Tkinter.Menu(sysdemenu) sysdemenu.add_cascade(label="Menu", menu=Menu)
Menu.add command(label="Legende", command = legende) Menu.add command(label="Quitter",
command=fen1.quit)
```
#création des boutons du tableau bou list=[] for item in tableau[1:]:

```
 bou=Button(fen1,text=item[1],command=lambda
x=item[2]:elem(x), height=2, width=3, bg=item[6])
 bou.grid(row=item[4],column=item[5]) #grid est utilisé pour classer les
bouttons par rangée et colonne
 bou_list.append(bou)
```
fen1.config(menu=sysdemenu)

```
#création de la listbox au sommet (source:http://www.tkdocs.com/tutorial/grid.html)
centre=Listbox(fen1) centre.grid(row=0,column=3,rowspan= 1,columnspan=8) centre.insert(END)
for item in ["Nom:","Symbole:", "Numero atomique:","Masse
molaire:","Ligne:","Colonne:","Couleur:"]:
```
centre.insert(END,item)

mainloop()

fen1.destroy() fen1.mainloop() </sxh>

**Nécessite ce fichier de données :** <sxh python; title : element liste.py> tableau=[

```
 ["Nom","symbole","Numero atomique","Masse atomique",
"ligne","colonne","couleur"],
       ["Hydrogene","H",1, 1.00794,1,0,"white"],
       ["Helium", "He",2, 4.0026,1,17,"#00CCFF"],
      ["Lithium", "Li", 3, 6.9412, 2, 0, "#FF9900"],
       ["Beryllium","Be",4,9.012182,2,1,"#FFFF33"],
       ["Bore","B",5,10.811,2,12,"#00FF66"],
       ["Carbone","C",6,12.0107,2,13,"#00FF66"],
       ["Azote","N",7,14.00674,2,14,"#00FF66"],
       ["Oxygene","O",8,15.9994,2,15,"#00FF66"],
      ["Fluor","F", 9, 18.9984, 2, 16, "#00FF66"],
       ["Neon","Ne",10,20.1797,2,17,"#00CCFF"],
```
 ["Sodium","Na",11,22.9897,3,0,"#FF9900"], ["Magnesium","Mg",12,24.3050,3,1,"#FFFF33"], ["Aluminium","Al",13,26.9815,3,12,"#9999FF"], ["Silicium","Si",14,28.0855,3,13,"#00FF66"], ["Phosphore","P",15,30.973761,3,14,"#00FF66"], ["Soufre","S",16,32.066,3,15,"#00FF66"], ["Chlore","Cl",17,35.453,3,16,"#00FF66"], ["Argon","Ar",18,39.948,3,17,"#00CCFF"], ["Potassium","K",19,39.0963,4,0,"#FF9900"], ["Calcium","Ca",20,40.078,4,1,"#FFFF33"], ["Scandium","Sc",21,44.9559,4,2,"#FFCCCC"], ["Titane","Ti",22,47.867,4,3,"#FFCCCC"], ["Vanadium","V",23,50.9415,4,4,"#FFCCCC"], ["Chrome","Cr",24,51.9961,4,5,"#FFCCCC"], ["Manganese","Mn",25,54.9380,4,6,"#FFCCCC"], ["Fer","Fe",26,55.8457,4,7,"#FFCCCC"], ["Cobalt","Co",27,58.9332,4,8,"#FFCCCC"], ["Nickel","Ni",28,58.6934,4,9,"#FFCCCC"], ["Cuivre","Cu",29,63.546,4,10,"#FFCCCC"], ["Zinc","Zn",30,65.409,4,11,"#FFCCCC"], ["Gallium","Ga",31,69.723,4,12,"#9999FF"], ["Germanium","Ge",32,72.64,4,13,"#9999FF"], ["Arsenic","As",33,74.9216,4,14,"#00FF66"], ["Selenium","Se",34,78.96,4,15,"#00FF66"], ["Brome","Br",35,79.904,4,16,"#00FF66"], ["Krypton","Kr",36,83.798,4,17,"#00CCFF"], ["Rubidium","Rb",37,85.4678,5,0,"#FF9900"], ["Strontium","Sr",38,87.62,5,1,"#FFFF33"], ["Yttrium","Y",39,88.9059,5,2,"#FFCCCC"], ["Zirconium","Zr",40,91.224,5,3,"#FFCCCC"], ["Niobium","Nb",41,92.9063,5,4,"#FFCCCC"], ["Molybdene","Mo",42,95.94,5,5,"#FFCCCC"], ["Technetium","Tc",43,98,5,6,"#FFCCCC"], ["Ruthenium","Ru",44,101.07,5,7,"#FFCCCC"], ["Rhodium","Rh",45,102.9055,5,8,"#FFCCCC"], ["Palladium","Pd",46,106.42,5,9,"#FFCCCC"], ["Argent","Ag",47,107.8682,5,10,"#FFCCCC"], ["Cadmium","Cd",48,112.411,5,11,"#FFCCCC"], ["Indium","In",49,114.818,5,12,"#9999FF"], ["Etain","Sn",50,118.710,5,13,"#9999FF"], ["Antimoine","Sb",51,121.760,5,14,"#9999FF"], ["Tellure","Te",52,127.60,5,15,"#00FF66"], ["Iode","I",53,126.9045,5,16,"#00FF66"], ["Xenon","Xe",54,131.293,5,17,"#00CCFF"], ["Cesium","Cs",55,132.9054,6,0,"#FF9900"], ["Baryum","Ba",56,137.327,6,1,"#FFFF33"], ["Lanthane","La",57,138.9055,6,2,"#FFCCCC"], ["Cerium","Ce",58,140.116,8,4,"#CCCC66"], ["Praseodyme","Pr",59,140.9076,8,5,"#CCCC66"], ["Neodyme","Nd",60,144.24,8,6,"#CCCC66"], ["Promethium","Pm",61,145,8,7,"#CCCC66"],

Last

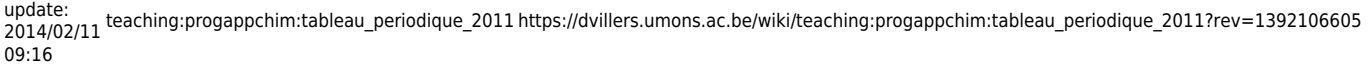

["Samarium","Sm",62,150.36,8,8,"#CCCC66"], ["Europium","Eu",63,151.964,8,9,"#CCCC66"], ["Gadolinium","Gd",64,157.25,8,10,"#CCCC66"], ["Terbium","Tb",65,158.9253,8,11,"#CCCC66"], ["Dysprosium","Dy",66,162.500,8,12,"#CCCC66"], ["Holmium","Ho",67,164.9303,8,13,"#CCCC66"], ["Erbium","Er",68,167.259,8,14,"#CCCC66"], ["Thulium","Tm",69,168.9342,8,15,"#CCCC66"], ["Ytterbium","Yb",70,173.04,8,16,"#CCCC66"], ["Lutecium","Lu",71,174.967,8,17,"#CCCC66"], ["Hafnium","Hf",72,178.49,6,3,"#FFCCCC"], ["Tantale","Ta",73,180.9479,6,4,"#FFCCCC"], ["Tungstene","W",74,183.84,6,5,"#FFCCCC"], ["Rhenium","Re",75,186.207,6,6,"#FFCCCC"], ["Osmium","Os",76,190.23,6,7,"#FFCCCC"], ["Iridium","Ir",77,192.217,6,8,"#FFCCCC"], ["Platine","Pt",78,195.078,6,9,"#FFCCCC"], ["Or","Au",79,166.9665,6,10,"#FFCCCC"], ["Mercure","Hg",80,200.59,6,11,"#FFCCCC"], ["Thallium","Tl",81,204.3833,6,12,"#9999FF"], ["Plomb","Pb",82,207.2,6,13,"#9999FF"], ["Bismuth","Bi",83,208.9803,6,14,"#9999FF"], ["Polonium","Po",84,209,6,15,"#9999FF"], ["Astate","At",85,210,6,16,"#00FF66"], ["Radon","Rd",86,222,6,17,"#00CCFF"], ["Francium","Fr",87,223,7,0,"#FF9900"], ["Radium","Ra",88,226,7,1,"#FFFF33"], ["Actinium","Ac",89,227,7,2,"#FFCCCC"], ["Thorium","Th",90,232.0381,9,4,"#FF3300"], ["Protactinium","Pa",91,231.0359,9,5,"#FF3300"], ["Uranium","U",92,238.02891,9,6,"#FF3300"], ["Neptunium","Np",93,237,9,7,"#FF3300"], ["Plutonium","Pu",94,244,9,8,"#FF3300"], ["Americium","Am",95,243,9,9,"#FF3300"], ["Curium","Cm",96,247,9,10,"#FF3300"], ["Berkelium","Bk",97,247,9,11,"#FF3300"], ["Californium","Cf",98,251,9,12,"#FF3300"], ["Einsteinium","Es",99,252,9,13,"#FF3300"], ["Fermium","Fm",100,257,9,14,"#FF3300"], ["Mendelevium","Md",101,258,9,15,"#FF3300"], ["Nobelium","No",102,259,9,16,"#FF3300"], ["Lawrencium","Lr",103,262,9,17,"#FF3300"], ["Rutherfordium","Rf",104,261,7,3,"#FFCCCC"], ["Dubnium","Db",105,262,7,4,"#FFCCCC"], ["Seaborgium","Sg",106,266,7,5,"#FFCCCC"], ["Bohrium","Bh",107,264,7,6,"#FFCCCC"], ["Hassium","Hs",108,269,7,7,"#FFCCCC"], ["Meitneium","Mt",109,268,7,8,"#FFCCCC"], ["Darmstadtium","Ds",110,271,7,9,"#FFCCCC"],

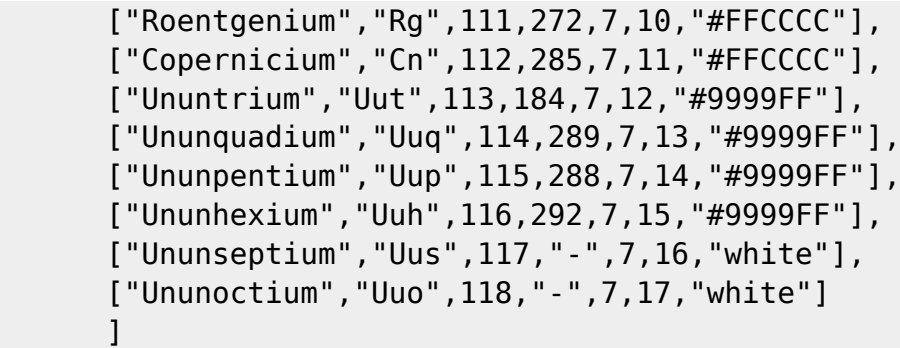

 $<$ /sxh $>$ 

From: <https://dvillers.umons.ac.be/wiki/> - **Didier Villers, UMONS - wiki**

Permanent link: **[https://dvillers.umons.ac.be/wiki/teaching:progappchim:tableau\\_periodique\\_2011?rev=1392106605](https://dvillers.umons.ac.be/wiki/teaching:progappchim:tableau_periodique_2011?rev=1392106605)**

Last update: **2014/02/11 09:16**

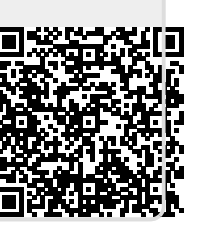